## **Límites de Mars™ – divergentes, convergentes y transformantes Simulando límites de placas con una barra de Mars™ – separar, juntar, deslizar**

En la Earthlearningidea "*Fallas en una barra de Mars™"* vinos cómo simular un límite de placa divergente con una barra de Mars™, como en la foto.

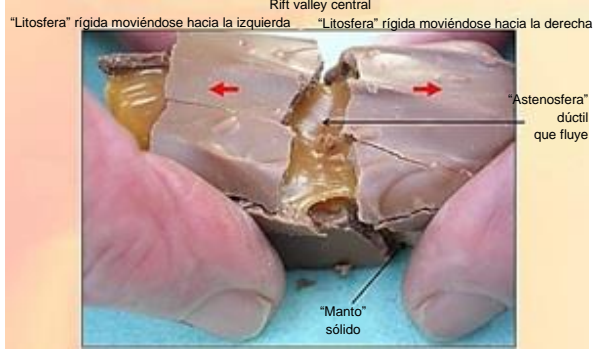

Resultado de estirar una barra de Mars™ en la dirección de les flechas rojas (*Diagrama cortesía de la Earth Science Education Unit).*

Aquí ampliaremos esta idea para mostrar: **1. Cómo simular una falla de transformación (o límite conservador de placa)**

Tome su barra de Mars™ mostrando un límite de placa divergente como se ve debajo:

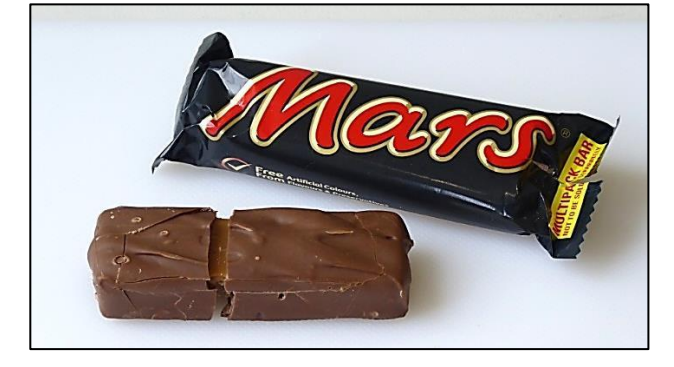

Corte la barra longitudinalmente:

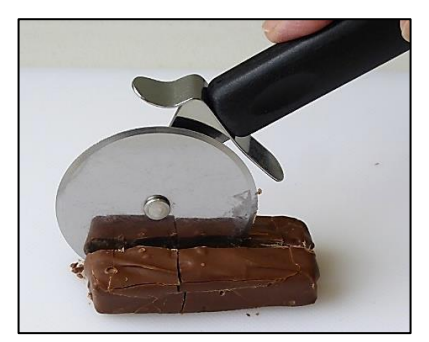

Deslice un lado hacia la izquierda (como en la foto) y reconstituya los límites divergentes:

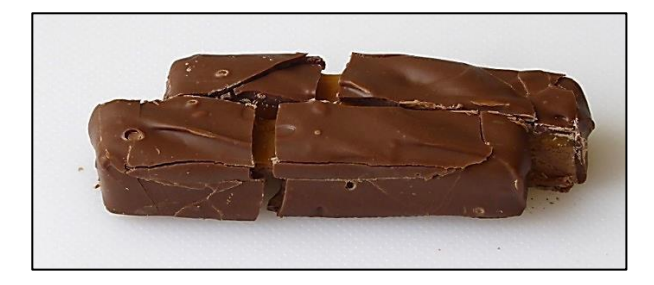

Señale o pida a los alumnos que rotulen lo siguiente:

- que muestren las direcciones del movimiento de las dos partes del modelo en la parte delantera; que hagan lo mismo para la parte posterior;
- los dos límites divergentes;
- la falla de transformación;
- la zona entre los dos límites divergentes en los que las placas se deslizan una al lado de la otra y donde se pueden esperar terremotos frecuentes;
- la zona de la falla a la izquierda del límite divergente de delante, donde las placas se mueven a una velocidad similar y, por tanto, los terremotos son poco frecuentes
- la zona similar a la derecha del margen divergente posterior
- las partes del modelo que representan la litosfera, la astenosfera y el manto sólido bajo la astenosfera;
- las partes del modelo que son sólidas (*todas ellas*);
- las partes del modelo que son rígidas (*la "litosfera" de chocolate de la parte de arriba*);
- las partes del modelo en las que hay flujo dúctil plástico (*"la astenosfera" de toffee*).

**2. Cómo simular un límite convergente** Tome la barra de Mars™ que habrá partido en dos y empuje las dos partes para simular un margen convergente como se muestra debajo:

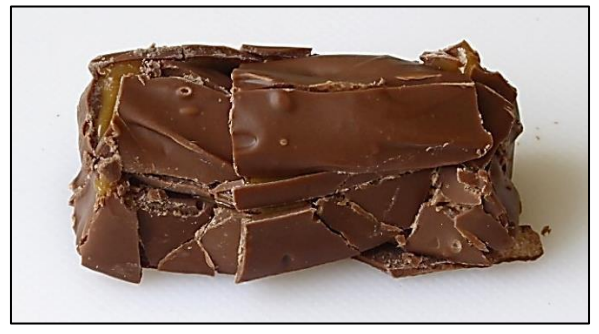

Señale o pida a sus alumnos que rotulen lo siguiente:

- las direcciones de movimiento de las dos mitades del modelo;
- la zona en la que se ha producido la máxima compresión (*el área en que se ha formado una nueva "zona montañosa" elevada*).

Cómanse las evidencias.

# **Ficha técnica**

**Título:** Límites de Mars™ – divergentes, convergentes y transformantes.

**Subtítulo:** Simulando límites de placas con una barra de Mars™ – separar, juntar, deslizar

**Tema:** Una demostración de los tres tipos de límite de placas, su campo de esfuerzos y características usando una barra de Mars™.

### **Contexto:**

La barra de Mars™ se podría rotular así:

### **Edad de los alumnos:** de 11 años en adelante

**Tiempo necesario**: 15 minutos

### **Aprendizajes de los alumnos:** Los alumnos pueden:

- describir las características de los tres tipos de límites de placas;
- explicar la forma en que las fuerzas implicadas han producido estas características.

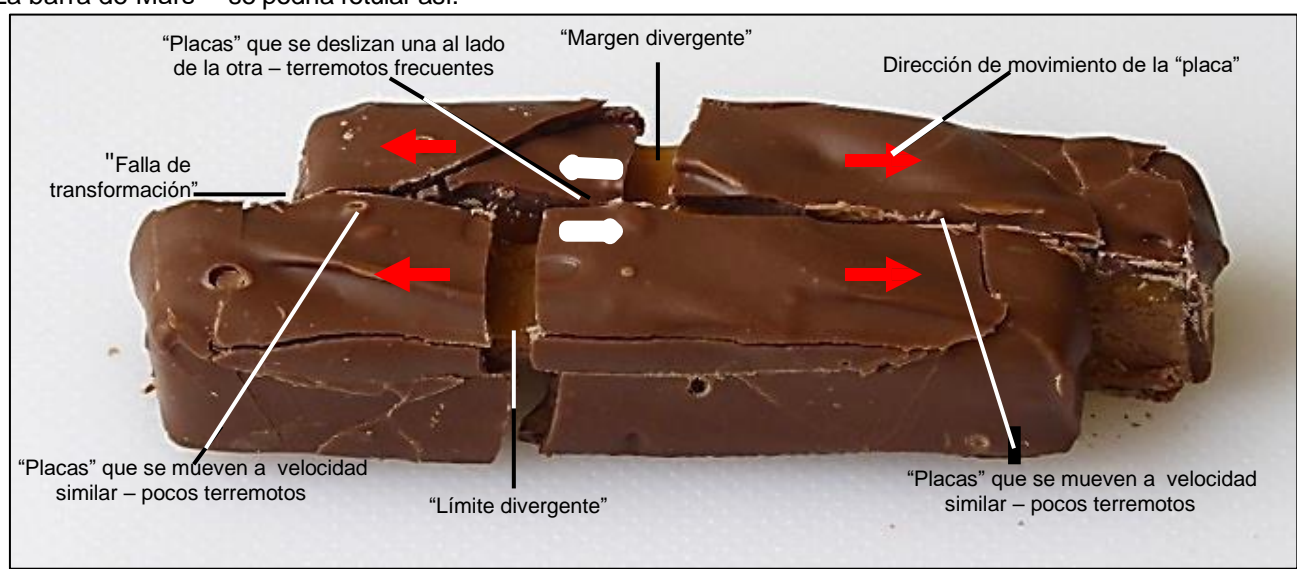

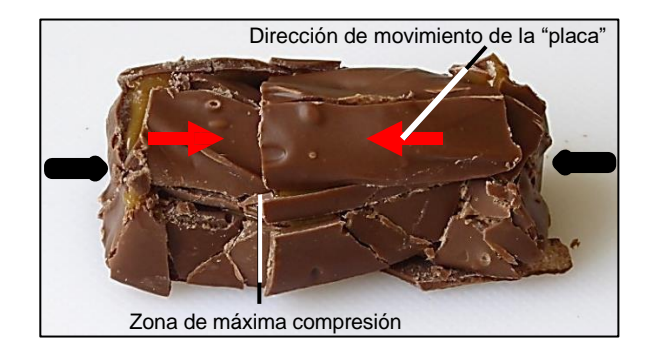

### **Ampliación de la actividad:**

Pida a sus alumnos que muestren las direcciones de esfuerzo de los modelos. Se han añadido las direcciones de máximo esfuerzo a las fotos usando flechas en blanco o negro como esta:

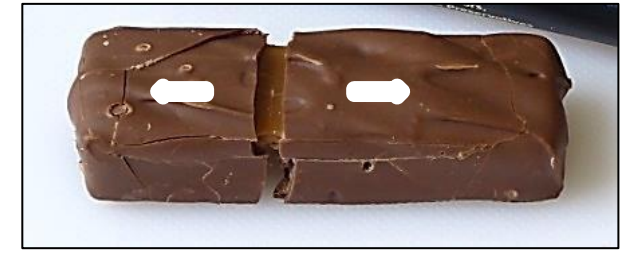

### **Principios subyacentes:**

- Hay tres tipos de límites de placa: divergente, convergente y transformante (conservador).
- Estos se pueden simular de formas diferentes y rotularlos con sus características y las fuerzas que los causaron, usando una barra de Mars™ u otros métodos.

### **Desarrollo de habilidades cognitivas:**

Hay construcción de conocimiento cuando se rotula el modelo para mostrar los patrones de los diferentes tipos de límite de placa. Establecer conexiones entre el modelo y la realidad es clave en esta actividad.

### **Material:**

• una barra de Mars™

#### **Enlaces útiles:**

Véanse las estrategias didácticas de Earthlearningidea que incluyen todos los aspectos de la tectónica de placas en: [https://www.earthlearningidea.com/home/Teachin](https://www.earthlearningidea.com/home/Teaching_strategies.html#platetectonics)

[g\\_strategies.html#platetectonics.](https://www.earthlearningidea.com/home/Teaching_strategies.html#platetectonics) Véase en particular la actividad de la falla transformante en: https://www.earth

learningidea.com/PDF/84\_Transform\_faults.pdf

Escriba "animaciones placas tectónicas" en un buscador como Google™ haga clic en "imágenes" para ver animaciones de límites de placas.

**Fuente:** Chris King del Equipo de Earthlearningidea.

© **El equipo de Earthlearningidea**. El equipo de Earthlearningidea se propone presentar una idea didáctica cada semana de coste mínimo y con recursos mínimos, útil para docentes y formadores de profesores de Ciencias de la Tierra, a nivel escolar de Geología y Ciencias, juntamente con una "discusión en línea" sobre cada idea con la finalidad de desarrollar una red de apoyo. La propuesta de "Earthlearningidea" tiene escasa financiación y depende mayoritariamente del esfuerzo voluntario.

Los derechos (copyright) del material original de estas actividades han sido liberados para su uso en el laboratorio o en clase. El material con derechos de terceras personas contenido en estas presentaciones sigue perteneciendo a las mismas. Cualquier organización que quiera hacer uso de este material, deberá ponerse en contacto con el equipo de

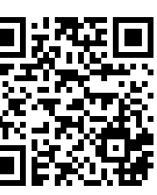

Earthlearningidea. Se han hecho todos los esfuerzos posibles para localizar a las personas o instituciones que poseen los derechos de todos los materiales de estas actividades para obtener su autorización. Si cree que se ha vulnerado algún derecho suyo, póngase en contacto con nosotros; agradeceremos cualquier información que nos permita actualizar nuestros archivos.